## E-learning na uczelniprzykłady realizacji kursów

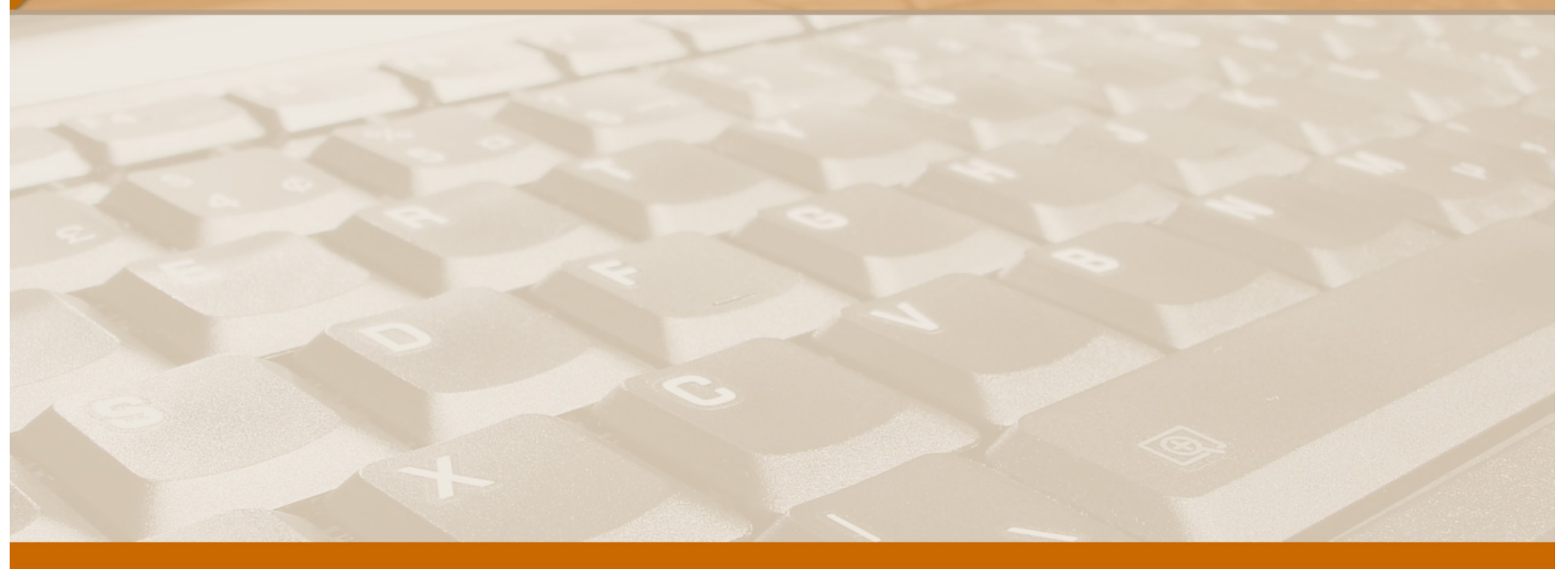

#### Stefan Witkowski seminarium wydziałowe 5. 02. 2009

## Podsumowanie części pierwszej

- •system organizacji nauczania ze składową ICT
- •kluczowe problemy, metody, kaizen
- •odwzorowanie realnych elementów kursu
- •intuicyjna i prosta praca dla studentów
- •narzędzia dobierane do struktury kursu nie na odwrót
- • współtworzenie i współkorzystanie z materiałów dydaktycznych, kompatybilność i stabilność
- wolność ustalania zasad w obrębie swojego kursu

## Wizja studencka

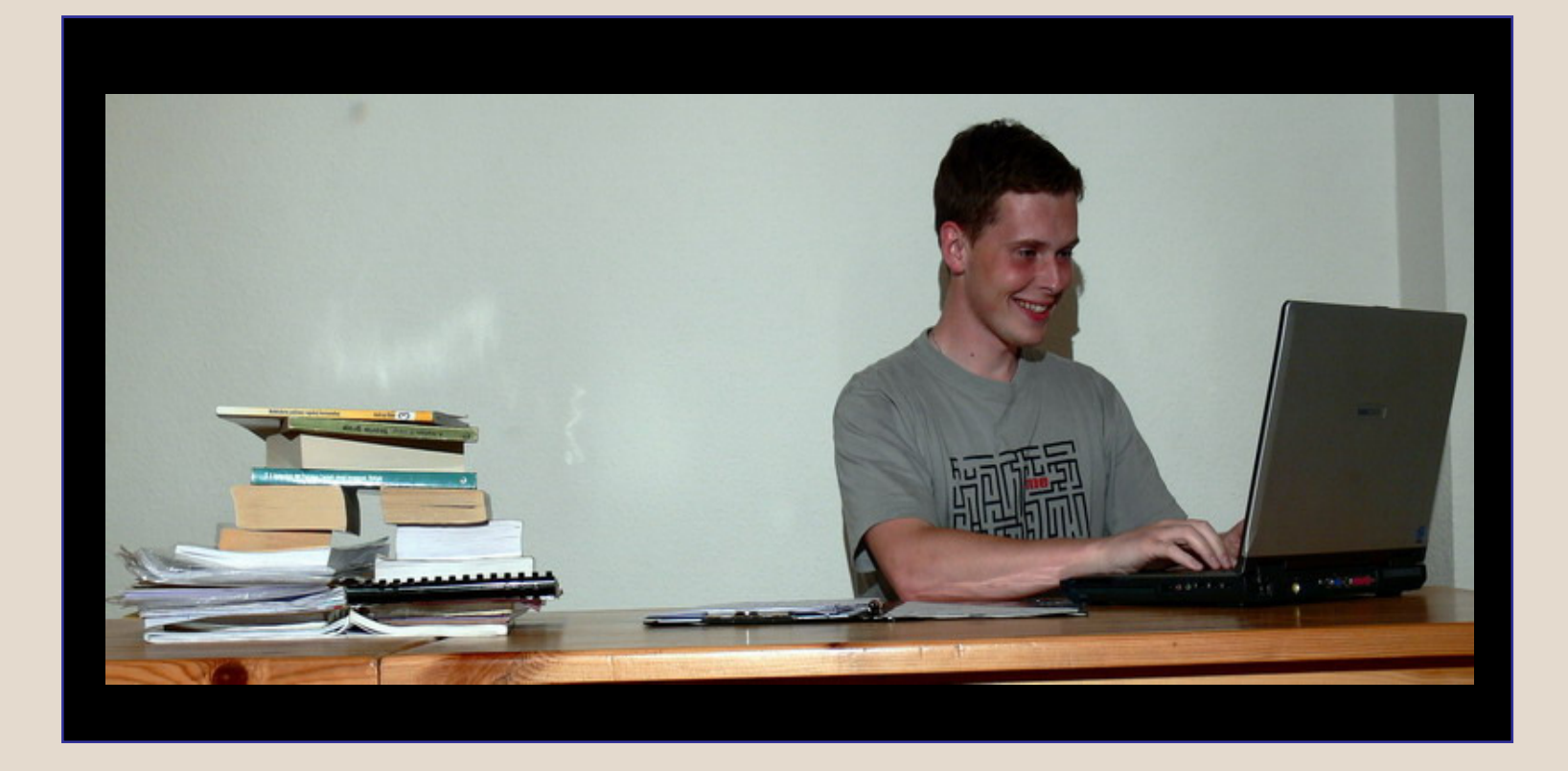

## Planowanie obudowy kursu

- określenie kluczowych problemów
- wybór metod
- odwzorowanie elementów realnego kursu
- ci ągłe ulepszanie

## Przykład 1 konwersatorium

- kurs "Chemia ogólna i nieorganiczna" dla 1-go roku "Biologii z Geologią".
- •ok. 120 studentów rocznie, odsiew ok. 40%
- poziom bardzo zróżnicowany
- oczekiwania studentów rozbieżne•
- trudności z terminową realizacją (szczupłego) programu $\bullet$
- opór psychiczny

•gromadzenie informacji o studentach

### Ankieta

### • 9 pytań

- etor stopnień trudności przedmiotu
- sposób nauki, dostęp do internetu
- cel, sposób, częstość korzystania z obudowy kursu
- przydatność testów
- • metryka
	- wiak wiek, płeć
	- preferowany kierunek studiów
	- noziom zadowolania za stud poziom zadowolenia ze studiów
	- wynik matury z chemii

## Cechy populacji

- I wybrali te studia bo tak chcieli
- II wybrali bo się nie dostali na lepszy kierunek
- III zmienili zainteresowania lub wybrali przypadkowo

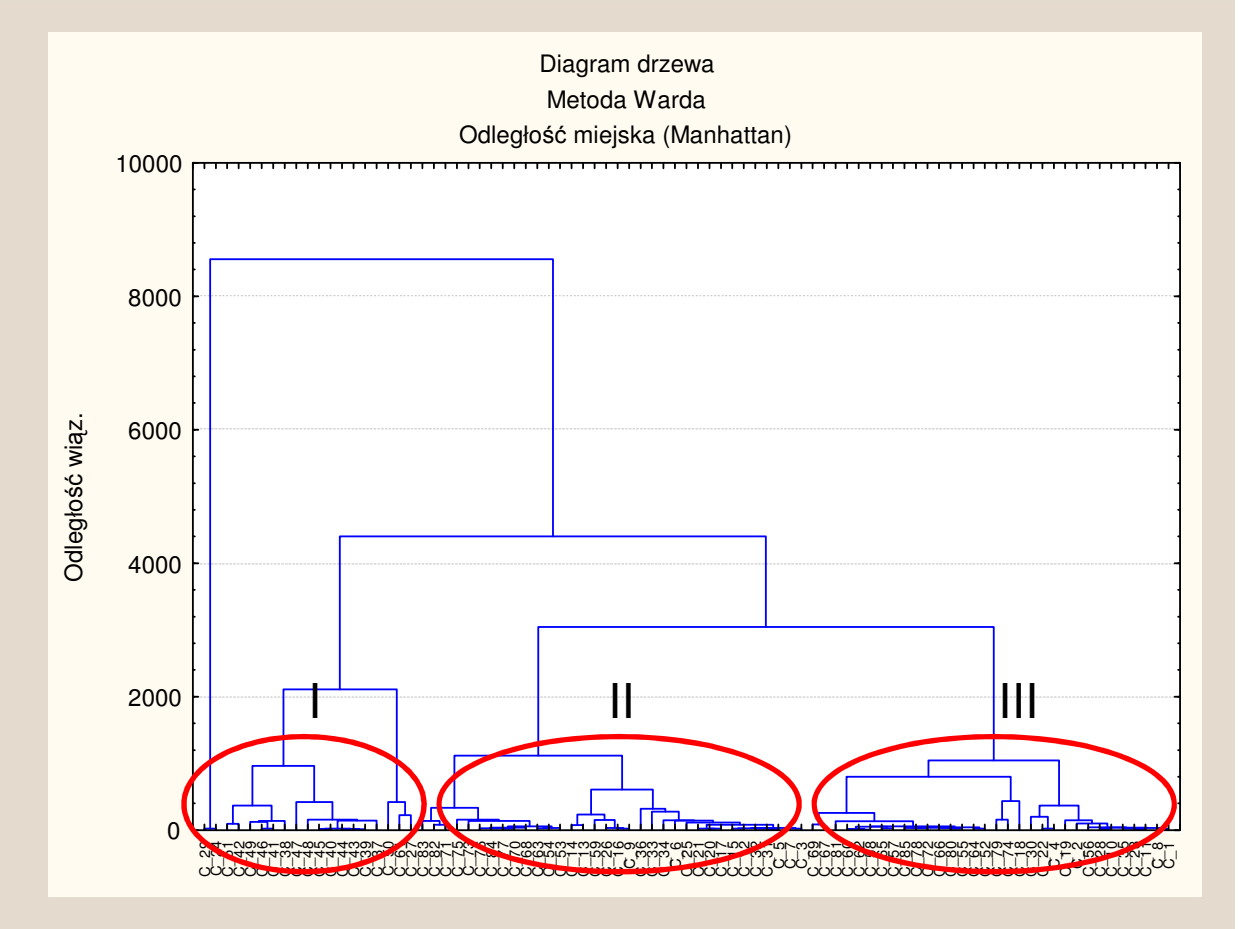

### Realne potrzeby

- wyrównywanie poziomu (nowe zjawisko: słabi studenci podejmują studia na dwóch kierunkach)
- zwiększenie praktyki w rozwiązywaniu zadań (testy przygotowawcze)
- •likwidacja stanów niejasnych, usprawnienie organizacji

## **Realizacja**

#### Biol-Geol 2008/09

- W góre o jeden poziom

Akcie Dokumentu

三員員

#### Kurs podstaw chemii, katalog główny zawierający zarówno poziom studencki jak i nauczycielski

Pomoc do Arii - przez Kinga Mlekodaj - Ostatnio zmodyfikowane 2008-11-15 22:23 krótki poradnik dla nowych użytkowników (głównie dla nauczycieli)

#### Archiwum - przez stefan - Ostatnio zmodyfikowane 2006-10-05 21:33

katalog należący do pozimu nauczycielskiego, niewdoczny dla studentów mających uprawnienia do oglądania zawartości kursu. W uprawnieniach oznaczony jako prywatny dla grupy nauczycieli którzy są jego właścicielami. Ewentualne podkatalogi należy oznaczac uprawnieniem dziedzicznym czyli "public draft"

#### materiały - przez Jakub Witkowski - Ostatnio zmodyfikowane 2006-10-05 21:29

materiały do przygotowania przed zajeciami, tematyka kolokwiów oraz informacje o zmianach terminów

Romunikaty - przez Jakub Witkowski - Ostatnio zmodyfikowane 2006-10-07 11:25 komunikaty dla studentów Biologii z Geologia.

MC testy stare - przez stefan - Ostatnio zmodyfikowane 2008-10-31 11:21 Zanim zabierzesz się za rozwiązywanie testów przeczytaj instrukcję!

Oceny - przez darek - Ostatnio zmodyfikowane 2006-10-17 09:03

Tresty - przez stefan - Ostatnio zmodyfikowane 2008-10-31 11:17 najpierw przeczytaj instrukcję

## Widoki elementów kursu

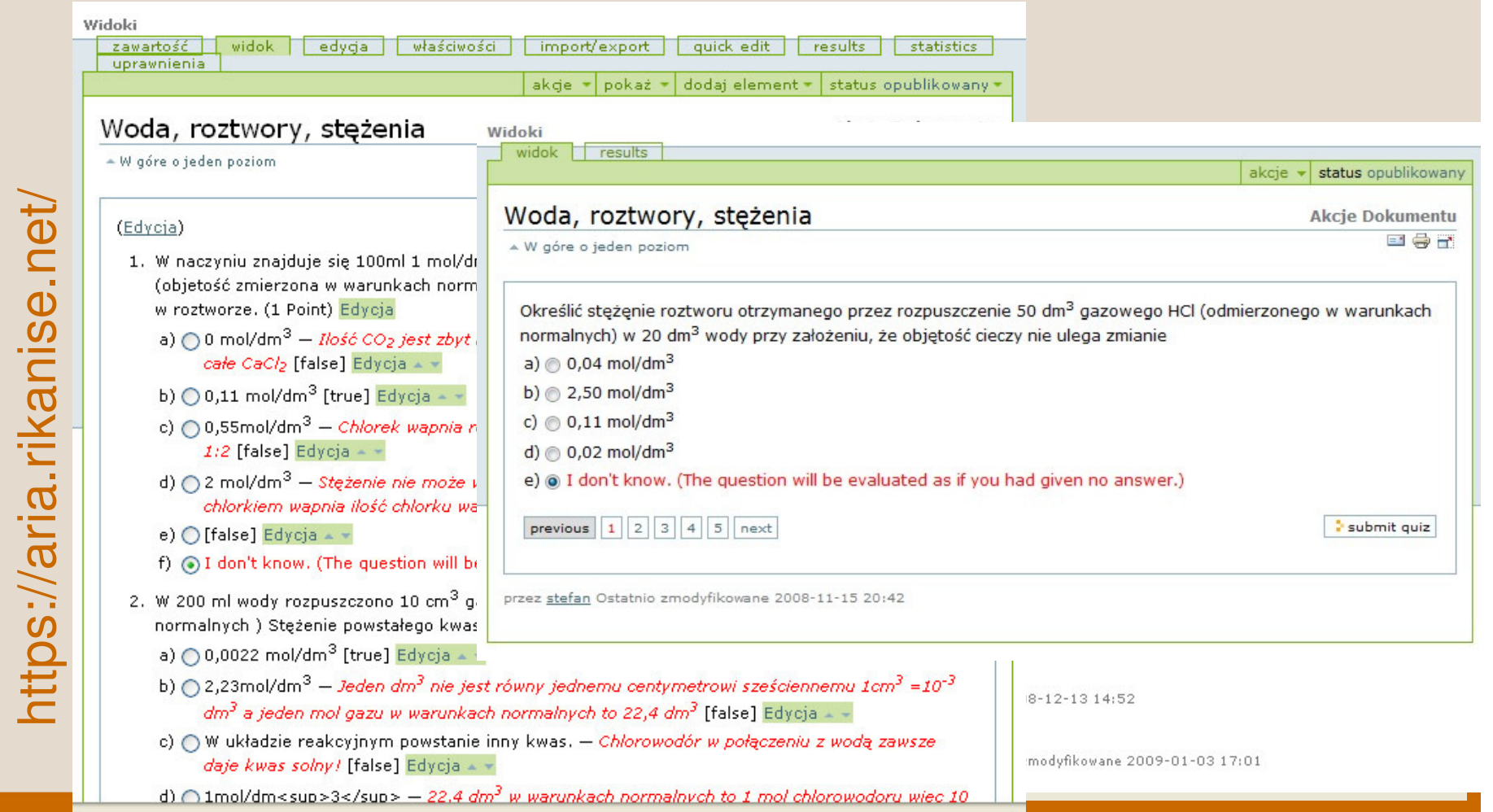

### Klonowanie kursu

struktura kopiowalna tak jak katalogizawartość typu pliki, strony www lub sprytny folder przenosi sięzawartość interaktywna przenosi się ale przestaje działaćutrata: relacji

utworzenie nowych grup nauczycielskich i studenckich przypisanie uprawnień do nowych grup w katalogu głównym kursu wyeksportowanie zawartości każdego z testów stworzenie nowych (pustych) testów w lokalizacji docelowejzaimportowanie zawartości opublikowanie każdego testusprawdzenie obrazu kursu jako "student testowy"

gotowe

https://aria.rikanise.net/ nttps://aria.rikanise.net/

## Przydatność

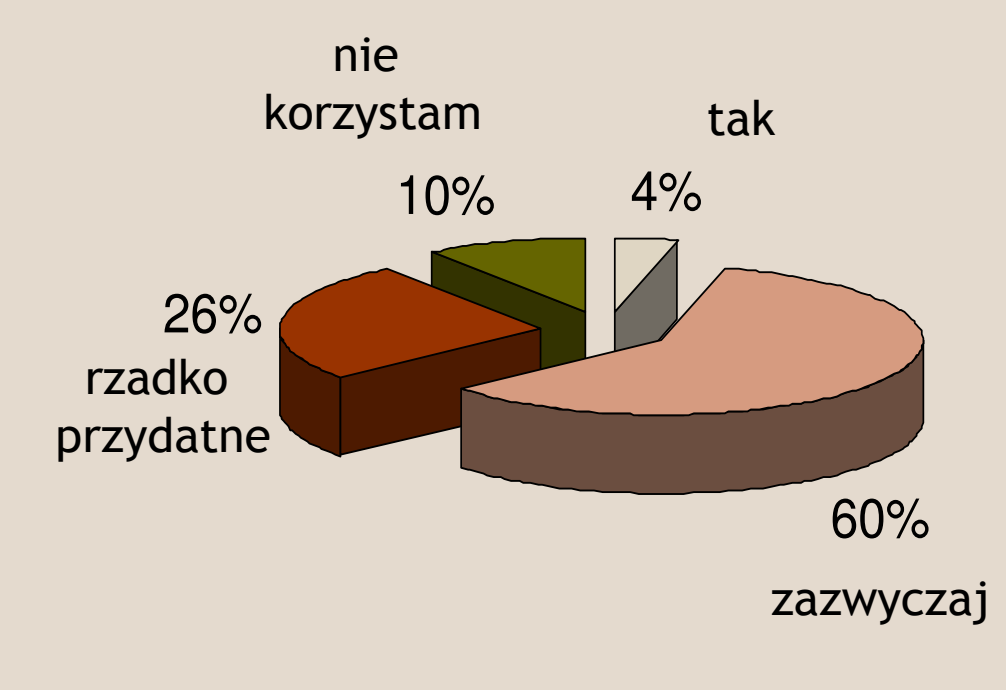

### Testy przygotowujące

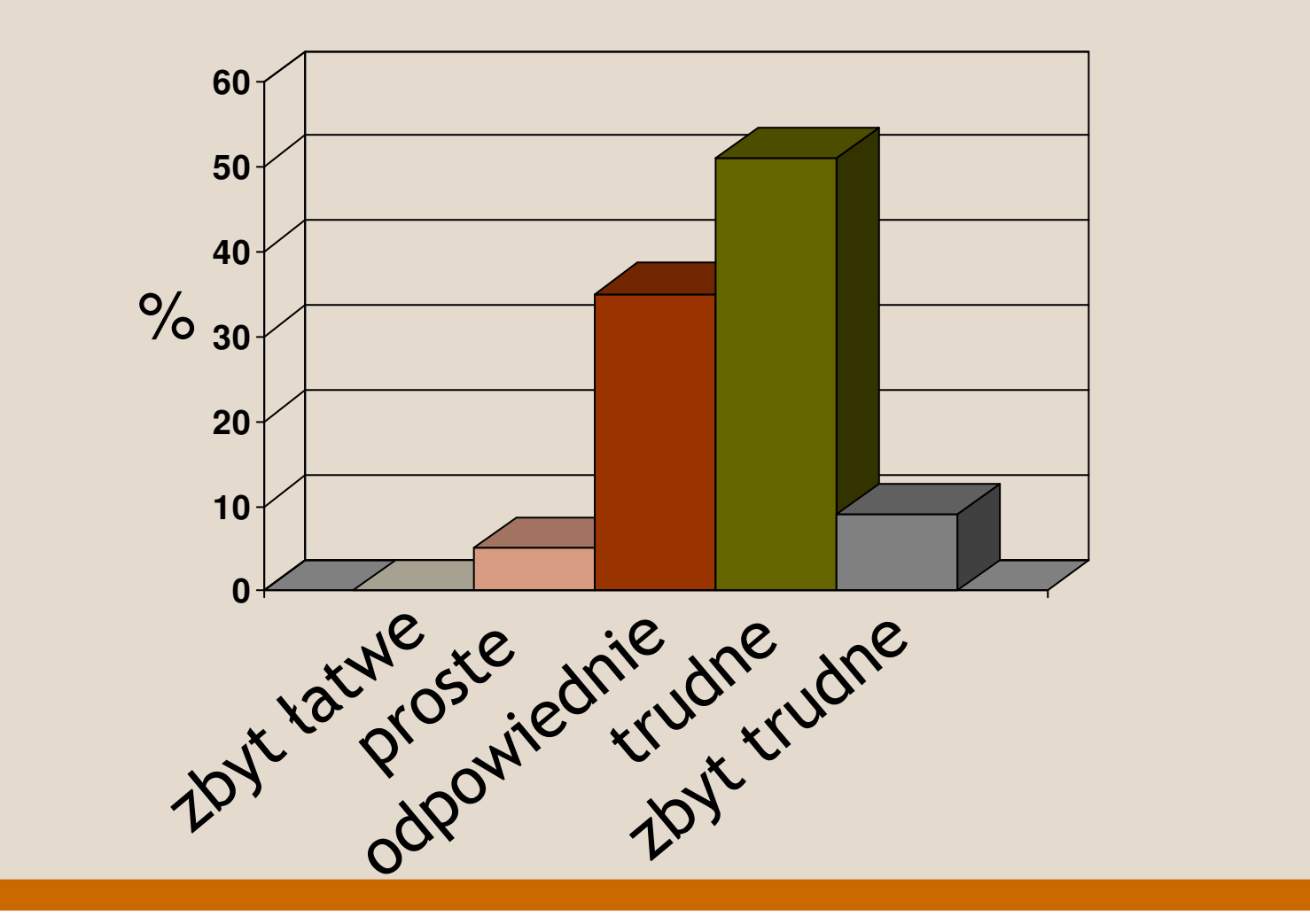

## Przykład 1 podsumowanie

- •łatwość w stosowaniu i modyfikacji
- •wi ęcej informacji o studentach
- stosowalność dla wszystkich podobnych kursów•

## Przykład 2 ćwiczenia laboratoryjne

- •kurs "technologia chemiczna" dla "Chemii" i Ochrony<br>Środowiska" ok. 120 osób rocznie
- problemy rachunkowe
- zdezaktualizowane przepisy laboratoryjne $\bullet$
- $\bullet$ popularność plagiatowania sprawozdań
- trudność w ocenianiu sprawozdań

## Ankieta o plagiatach, wyniki:

- "nieświadomość": celów i metod nauczaniasprawozdania - głupi obowi ązek
- "obciążenie": brak czasu, plagiat ratuje
- "oceny": zła opinia o prowadzących bo oceny nie fair
- "strach": przed zadawaniem pytań
- • "hipokryzja": społeczna akceptacja działań opartych o fałszywą moralność
- "proliferacja": nie będę jedynym frajerem
- "internet": łatwość plagiatu

## Wybór metody:

- $\bullet$ głęboka zmiana
- zogniskowanie na celach podstawowych•
- znacząca pomoc w pozostałych sprawach•
- •• balans w braniu i dawaniu (coś za coś)
	- symulacja badań (studenci wybierają i realizują temat)
	- przygotowane narzędzia symulacyjne (wymagane wytłumaczenie znaczenia wyników na poszczególnych etapach)
	- posumowanie i wnioski pisane w trakcie ćwiczeń w kontakcie z prowadzącym

### wstępne opinie

### studentów

- • pozytywne – studenci unikają długich, żmudnych obliczeń (pomyłki na kalkulatorze…)
- pozytywne sprawozdanie gotowe "od ręki" (nawet jeśli to była tylko forma papierowa)
- $\bullet$ neutralne – forma papierowa – mniej eleganckie

### prowadzącego

- pozytywne sprawniejsze ocenianie (na bieżąco)
- • pozytywne – większa możliwość podkreślania istotnych elementów sprawozdania (wnioski)

# Podsumowanie

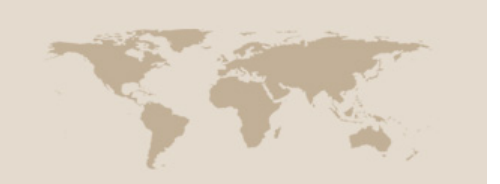

- komponenty ICT w nauczaniu: żmudne wprowadzanie, łatwe użytkowanie,
- nauczanie mieszane to system obejmujący całość!
- efekty: chomąta i synergetyczny (czas pracy, organizacja, wyniki)
- różne metody do różnych problemów
- możliwość współtworzenia i współkorzystania <sup>z</sup>  $\bullet$ materiałów dydaktycznych